# **OZ e-FORM**

# **Enterprise e-Form Solution**

OZ e-Form is an enterprise e-Form solution converting traditional contract paper into electronic form on mobile devices, enhancing the value of paperless transaction. Based on XML, it supports dynamic forms and business logics with a small transfer size. Insurance, bank, hospital and field service providers have successfully increased productivity and moved towards a green working environment with OZ e-Form.

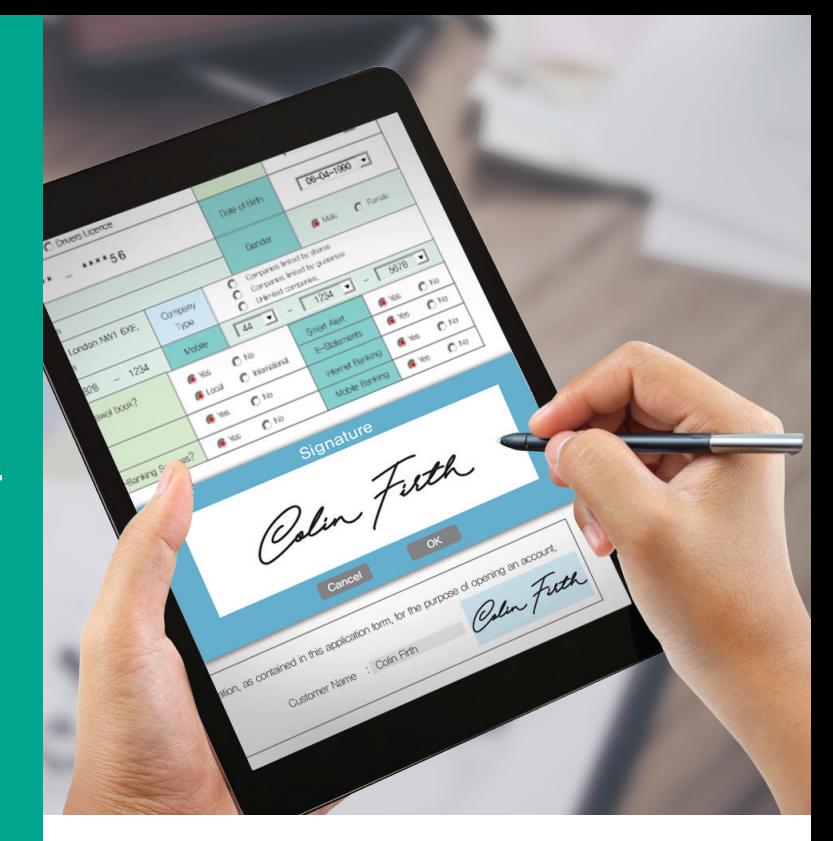

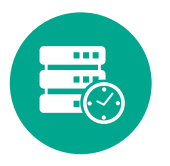

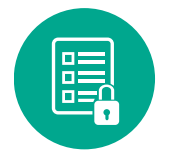

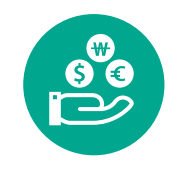

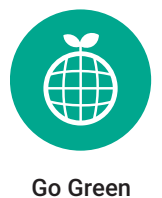

**Efficient business process bocument Security Save money, time, and labor Go Green** 

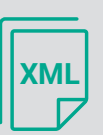

### Best performance based on XML

Transaction size using XML is remarkably smaller and faster than other image or PDF based solutions(around 100k/page without image).

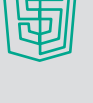

### HTML5 based e-Form supports any kinds of browsers

There is no need to develop individual e-Forms for various browsers.

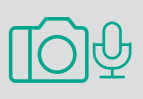

### Rich data input components

Various input components like combo box, text box, check box, radio button, camera, voice recorder, barcode scanner, etc. are provided.

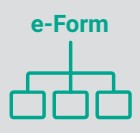

### Dynamic forms with business logics

Users can put business logics and workflows beyond fields on e-Form and manage dynamic forms which can display different forms based on field selection.

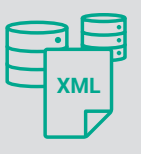

### Integration with other systems through XML/Web service

e-Form can be converted to XML and integrated with any databases and systems through Web service.

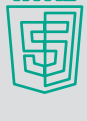

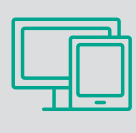

### SSCP (Single Source Cross Platform)

One single e-Form file can cover any platforms (Windows, iOS, Android) and devices (desktop, tablet PC, and smartphone).

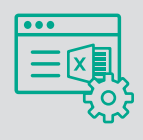

### Powerful e-Form design tool

A professional designer tool can develop complicated enterprise e-Form. For the nontechnical, a simple tool with MS Excel can create simple forms.

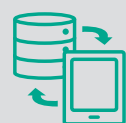

### Offline on the field

For the cases of offline, all input data on e-Form will be saved in device and synchronized with server later when network is available.

## **How OZ e-Form Works**

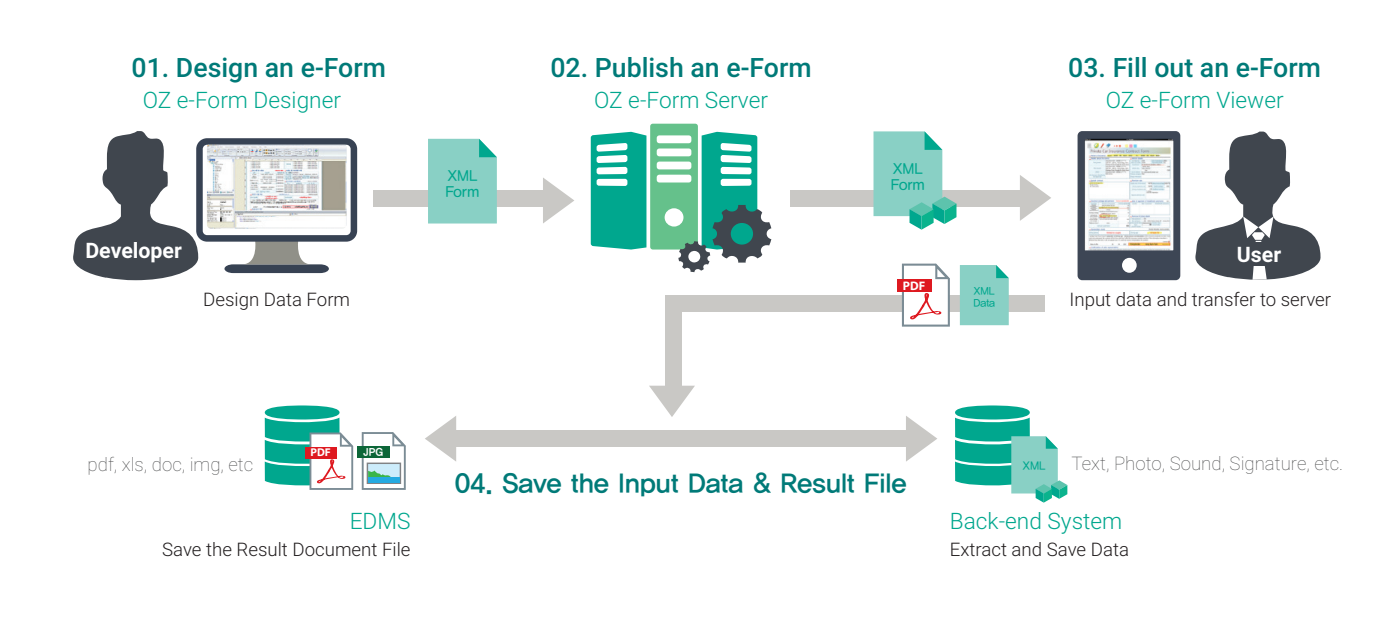

# **Industry Sectors**

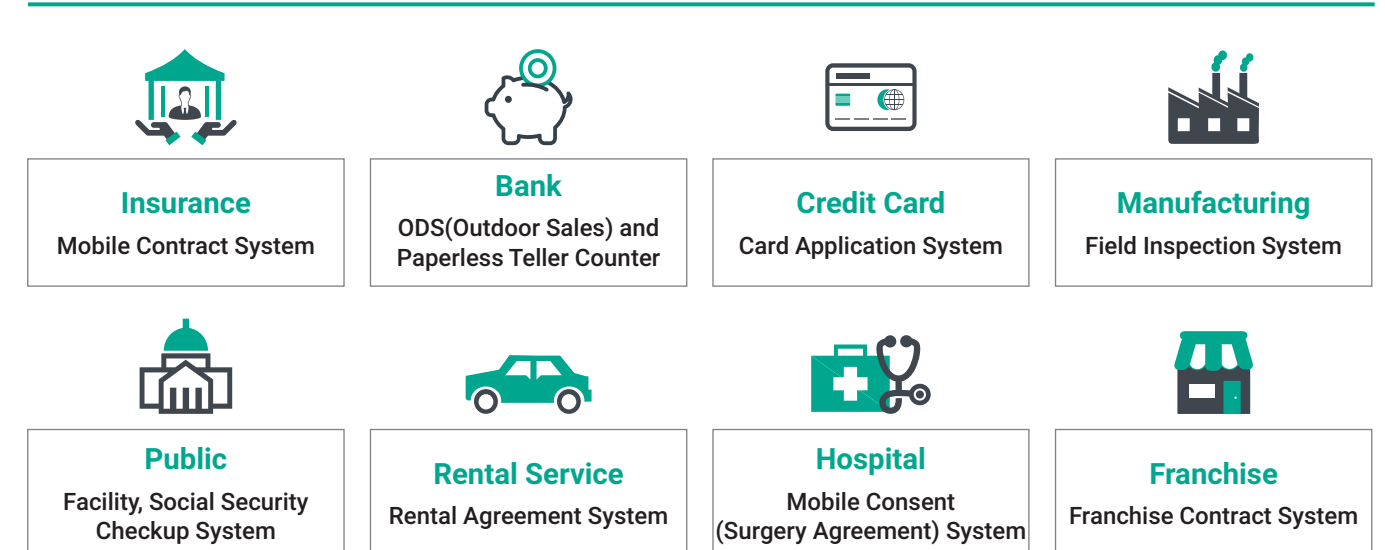

## **Global Customers**

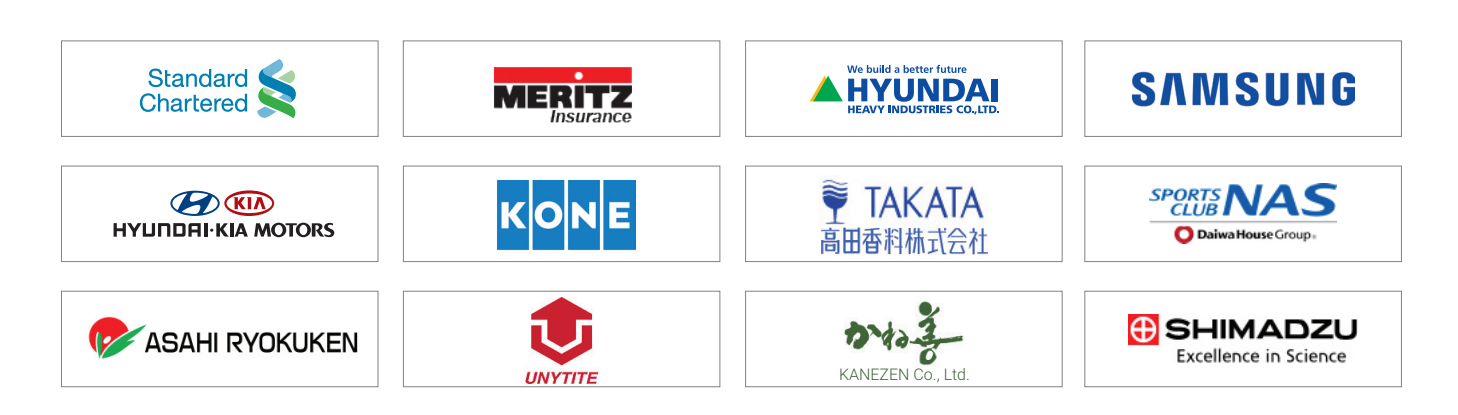